## **FILM Filmerstellung**

## **FILM - FILM berechnen**

**4 Berechnen, speichern der Szene.** Sie klicken auf den Pfad des zu berechnenden Films. Der Filmpfad wird markiert, die Bildparameter werden aktualisiert. Film erstellen =  $<$ F1> e: abis\_film\_01 Vorschau mit PovRay Bild-Parameter. PNEU **KNEU FILM AVI** E1

> Sie entscheiden im grünen Parameterfeld, ob Sie einen Film mit **OpenGL** oder **POV-Ray** berechnen lassen wollen.

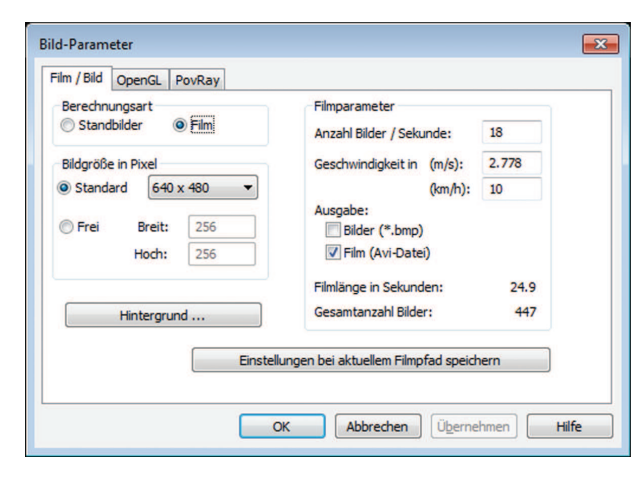

PFAD

Überprüfen und modifizieren die Bildparameter des Filmpfades mit einem Klick auf den Button *Bild-Parameter ...*

Die **Bildparameter** des aktuellen Pfades werden nicht geändert, sondern gelten nur für die aktuelle Berechnung! Mit *[Einstellungen bei aktuellem Filmpfad speichern]* werden die Bildparameter des aktuellen Filmpfads ersetzt.

Bestimmen Sie:

- **> Berechnungsart** ( Einzelbilder oder Film)
- **> Bildgröße / Filmformat in Pixel** (Full HD 1920 × 1080)
- **> Hintergrund** (Farbe oder Panoramadatei)
- **> Anzahl der Bilder** / Sekunde ( 24 B/sec nimmt das Auge wahr)
- **> Geschwindigkeit** ( Außen: 8-10 km/h, Innen 2-3 km/h)
- > Mit **<F1>** wird die Berechnung gestartet
- > Bestimmen Sie Film-Name und Speicherort und klicken auf *Speichern*
- *>* Wählen Sie aus einer Liste ein **Komprinierungsprogramm** aus.
- > Und starten die Filmerstellung

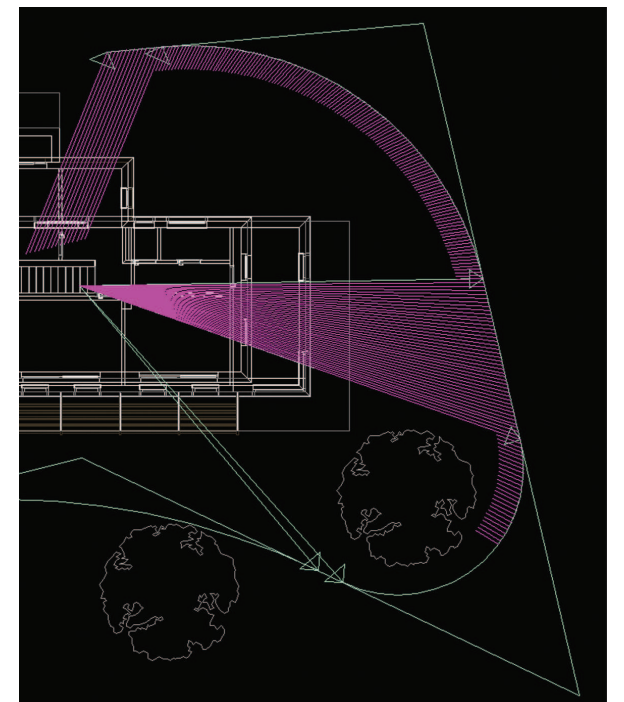

Der Fortschritt der Berechnung wird durch markieren der aktuellen Kameraposition am Pfad angezeigt, das letzte gerechnete Bild wird links unten am Bildschirm dargestellt.

Bei manchen Graphikkarten stört ein Vorschaufenster die OpenGL-Berechnung.

Mit "*Vorschau*" wird das Vorschaufenster ein- bzw. ausgeblendet.

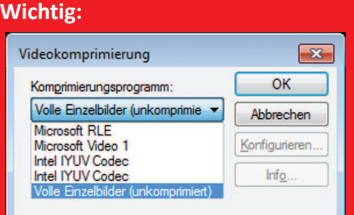

**Berechnen Sie Ihre Filme immer mit eine Komprimierungsprogramm.**

**Filme mit** *> vollen Einzelbilder <* **werden in der Datenmenge riesengroß.**

**Unkomprimierte Filme lassen sich am Computer meist nicht ruckfrei abspielen,**

**Es gibt unterschiedliche freie und kostenpflichtige Komprimierungsprogramme wie DivX oder MPEG, welche dann mit ihrer Konfiguration ausschlaggeben für die Qualität des Filergebnises sind.**